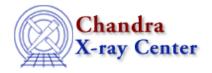

URL: http://cxc.harvard.edu/ciao3.4/strcompress.tm.html

Last modified: December 2006

Context: slangrtl

AHELP for CIAO 3.4

# strcompress

Jump to: Description Example See Also

## **Synopsis**

Remove excess whitespace characters from a string

## **Syntax**

```
String_Type strcompress (String_Type s, String_Type white)
```

## **Description**

The strcompress function compresses the string s by replacing a sequence of one or more characters from the set white by the first character of white. In addition, it also removes all leading and trailing characters from s that are part of white.

#### **Example**

The expression

```
strcompress (",;apple,,cherry;,banana", ",;");
```

returns the string "apple,cherry,banana".

#### See Also

slangrtl

strlow, strreplace, strtok, strtrans, strtrim, strtrim beg, strtrim end, strup

The Chandra X-Ray Center (CXC) is operated for NASA by the Smithsonian Astrophysical Observatory.

60 Garden Street, Cambridge, MA 02138 USA.

Smithsonian Institution, Copyright © 1998–2006. All rights reserved.

URL: <a href="http://cxc.harvard.edu/ciao3.4/strcompress.tm.html">http://cxc.harvard.edu/ciao3.4/strcompress.tm.html</a>
Last modified: December 2006

1

strcompress

2 strcompress